# SONDERMITTEL-VERFAHREN

### Vorstellung im HVA

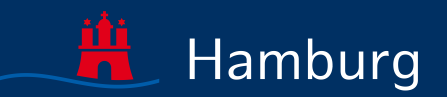

www.mediaserver.hamburg.de /

März 2024 | Hamburg

## SONDERMITTELVERFAHREN IST

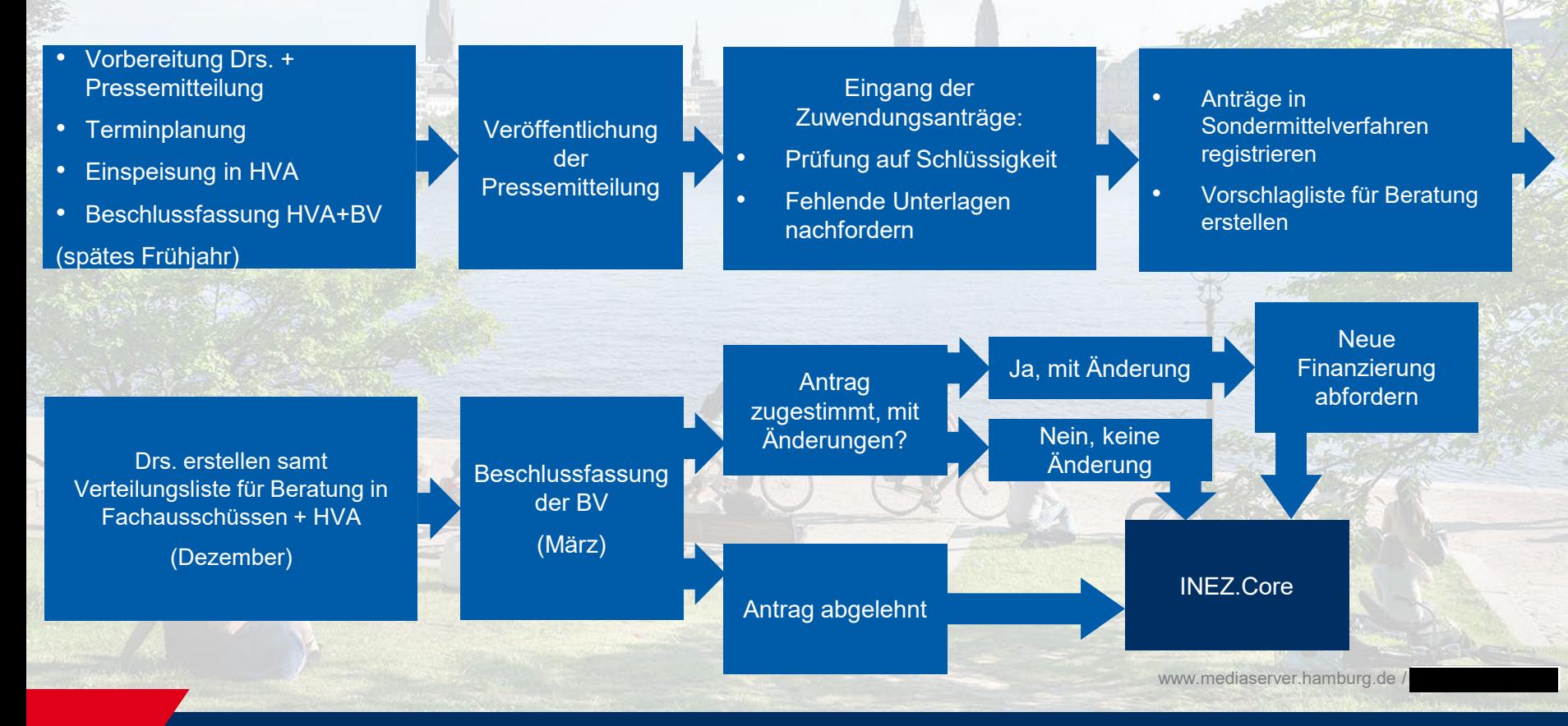

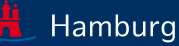

## SONDERMITTELVERFAHREN IST II

#### INEZ.Core

### Fall anlegen

#### Zuwendungsbescheid erstellen

#### **Zuwendung** auszahlen

#### VN-Prüfung in INEZ.Core hinterlegen

Ablehnungsbescheid erstellen

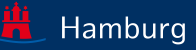

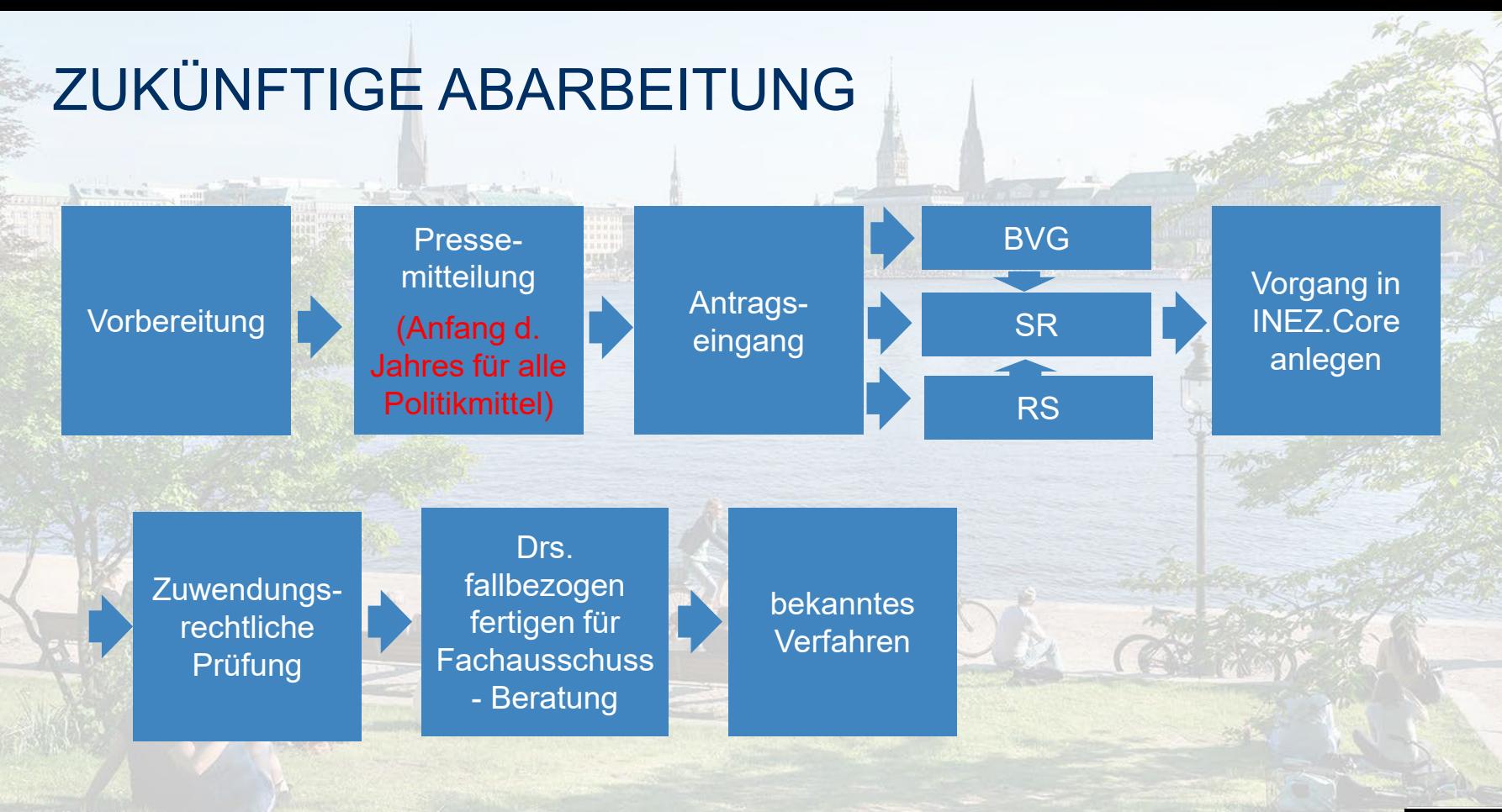

www.mediaserver.hamburg.de /

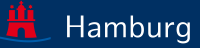

#### **Wesentliche Veränderungen**

The final companies.

- **starre Fristen abschaffen**
- **Verfahrensdauer verkürzt sich**

#### **"Hier ändert sich nichts" – Pro**

- **Politik entscheidet weiterhin**
- **Umfang bleibt gleich**
- **Anträge können zeitnah in die Fachausschuss-Beratung und Bearbeitung gehen**

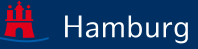

# BESTEHEN NOCH FRAGEN?

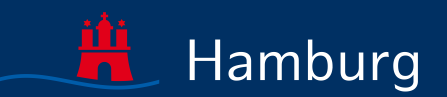

www.mediaserver.hamburg.de /

März 2024 | Hamburg